How To Install Plugin [Joomla](http://thedocs2015.ozracingcorp.com/go.php?q=How To Install Plugin Joomla 3) 3 >[>>>CLICK](http://thedocs2015.ozracingcorp.com/go.php?q=How To Install Plugin Joomla 3) HERE<<<

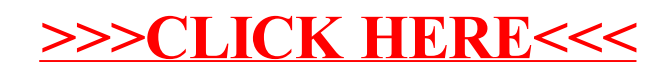